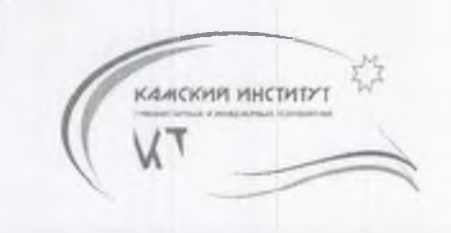

НЕГОСУДАРСТВЕННОЕ ОБРАЗОВАТЕЛЬНОЕ УЧРЕЖДЕНИЕ ВЫСШЕГО ПРОФЕССИОНАЛЬНОГО ОБРАЗОВАНИЯ **«КАМСКИЙ ИНСТИТУТ ГУМАНИТАРНЫХ И ИНЖЕНЕРНЫХ ТЕХНОЛОГИЙ» НОУ ВПО «КИГИТ»**

УТВЕРЖДАЮ Ректор  $B<sub>H</sub>Q$ «КИГИТ» **А. Никулин**  $\mathcal{B}$ 1015 г. **MELBRAND** 

## ПАСПОРТ

**Компьютерного класса (ауд. 315)** (наименование лаборатории)

Регистрационный номер № 7/7

## СОГЛАСОВАНО:

Проректор по НИД асаткин В.В.  $2015r.$ 

**ИЖЕВСК, 2015**

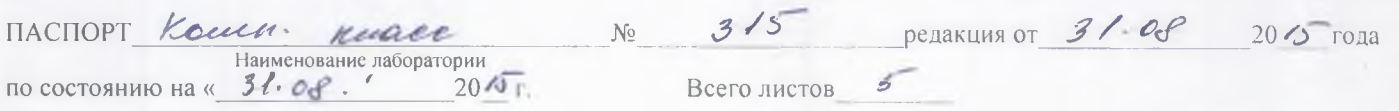

Лист < Листов 5

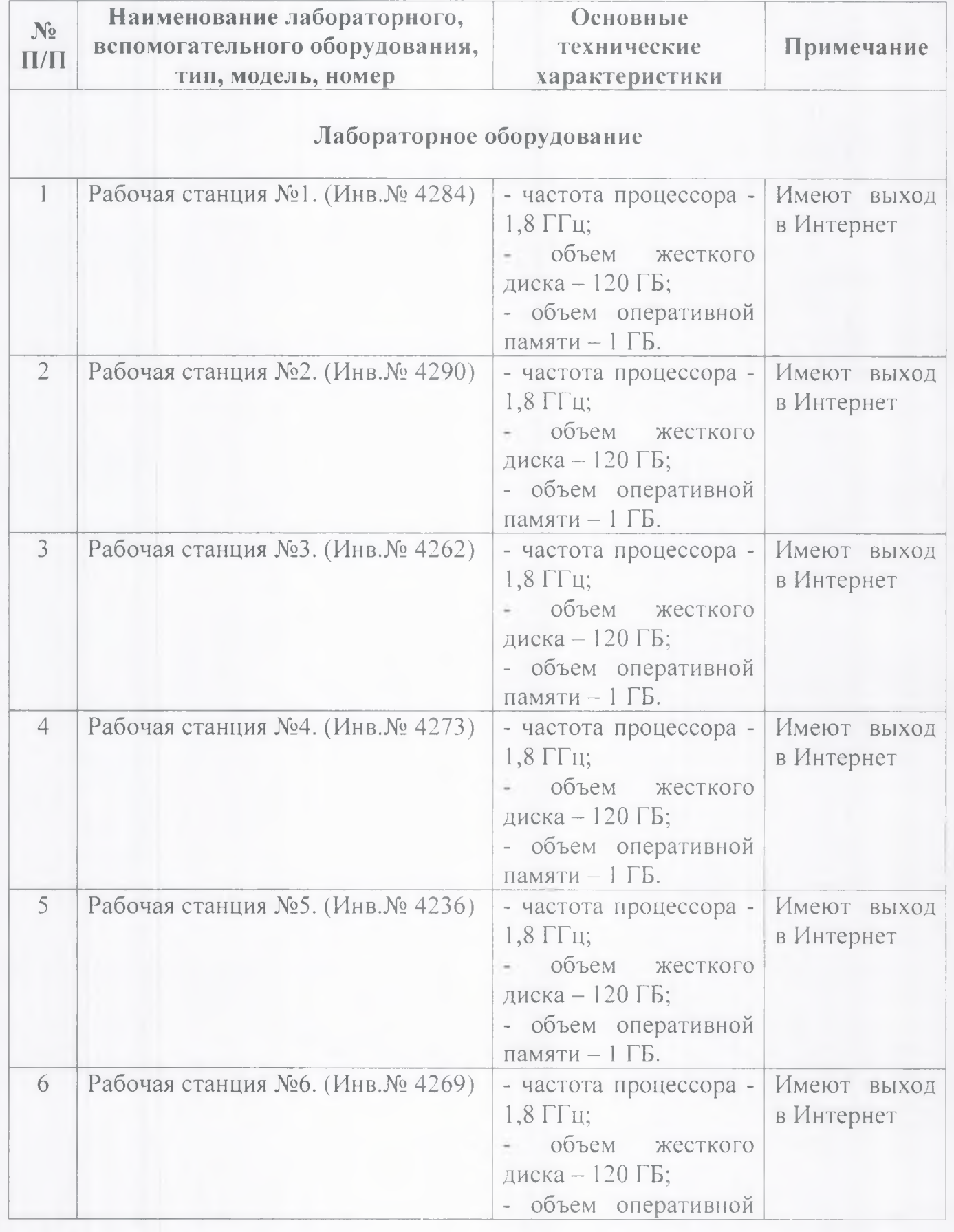

Наименование лаборатории<br>по состоянию на «\_ *З Г · Q F ·* 20/2 г. Всего листов / 20

ПАСПОРТ Намет Имаее № 3/5 редакция от 31 pd 2015 года

Лист 3 Листов 5

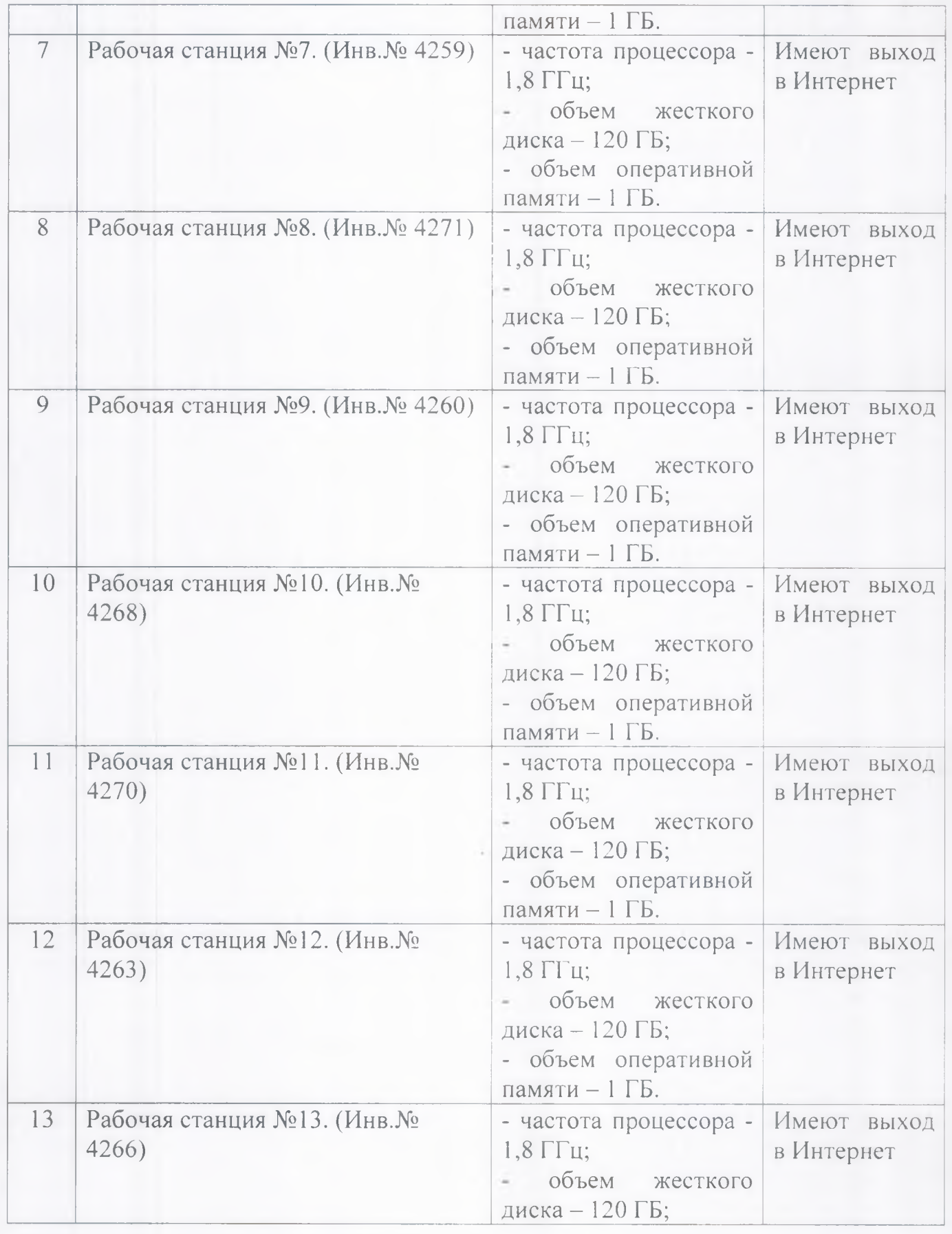

ПАСПОРТ

 $\mathcal{S}^-$ 

 $N$ <sup>0</sup> 315 редакция от *31. се* 20 15 года

по состоянию на « Наименование лаборатории *3 У Oef*\_\_\_\_\_2 0

Всего листов

Лист 4 Листов 5

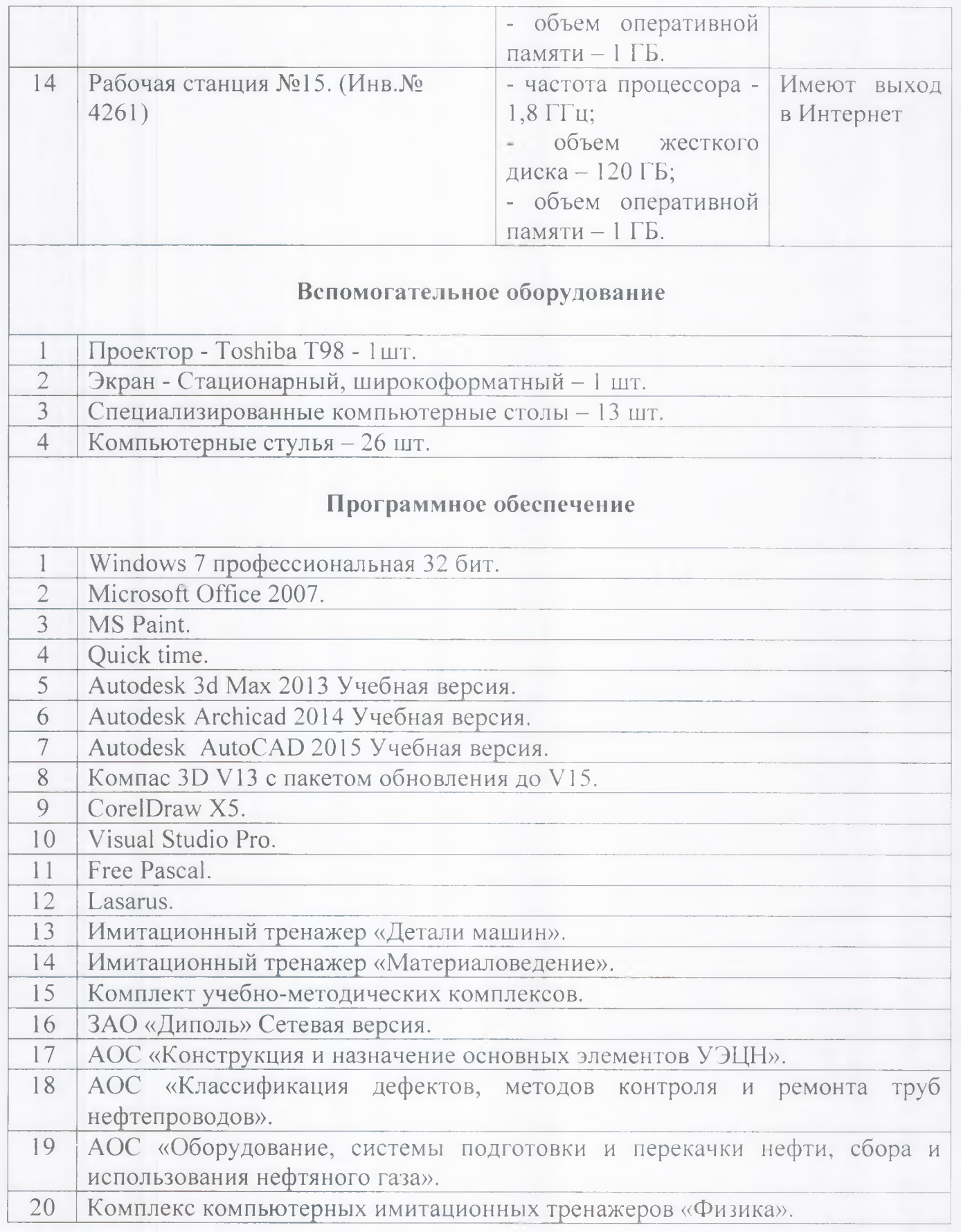

ПАСПОРТ *Кошен и Кире в в з* / 5 ведакция от *3/ • о-е* 20 ⁄ тода<br>на состоянию на « *31 · о-е* \_\_ 20/-> г. Всего листов <del>в</del>

Лист 5 Листов 5

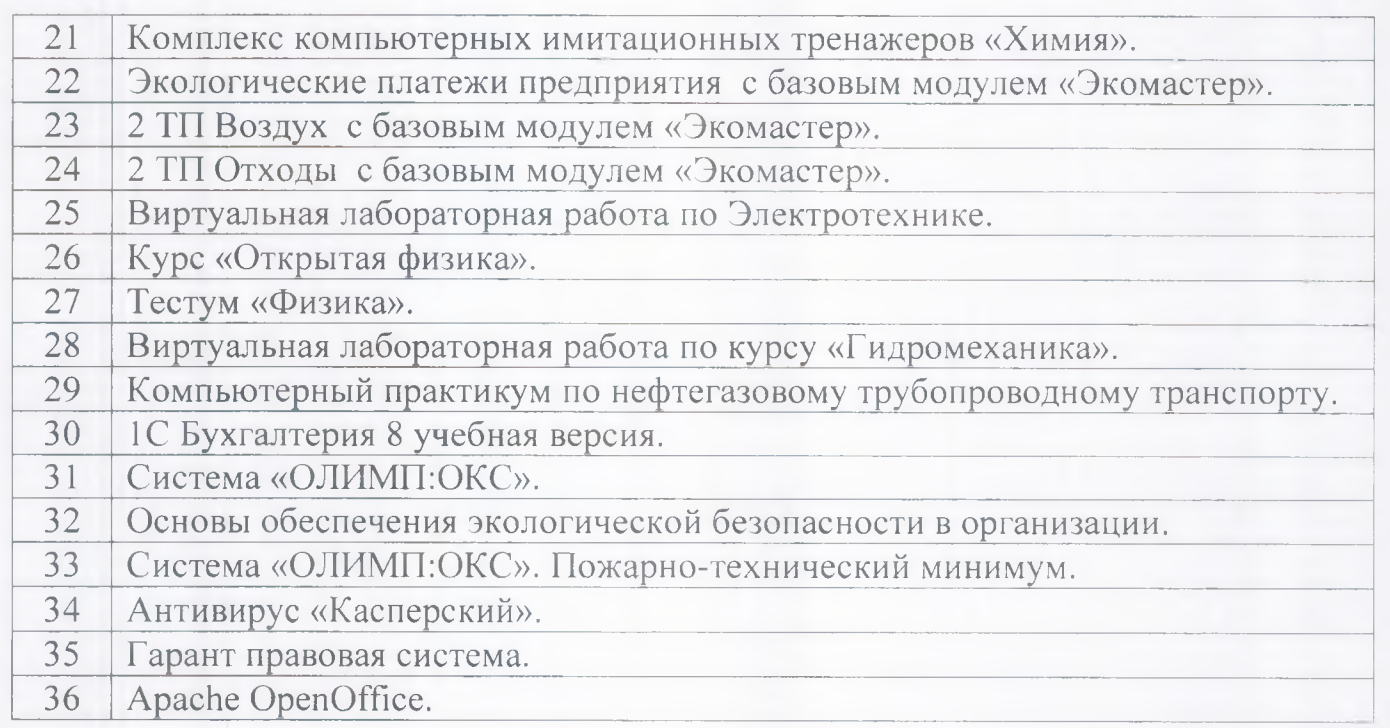